#### **Practical Parallel Computing (**実践的並列コンピューティング**)**

Part1: OpenMP (3) May 18, 2020

#### Toshio Endo

School of Computing & GSIC

endo@is.titech.ac.jp

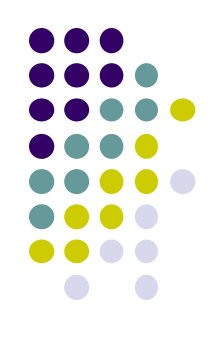

## **Overview of This Course**

- Part 0: Introduction
	- 2 classes
- Part 1: OpenMP for shared memory programming
	- 4 classes  $\leftarrow$  We are here (3/4)
- Part 2: GPU programming
	- OpenACC and CUDA
	- 4 classes
- Part 3: MPI for distributed memory programming
	- 3 classes

#### **Today's Topic**:**Task Parallelism ~Comparison with Data Parallelism~**

- Data Parallelism:
	- Every thread does uniform/similar tasks for different part of large data

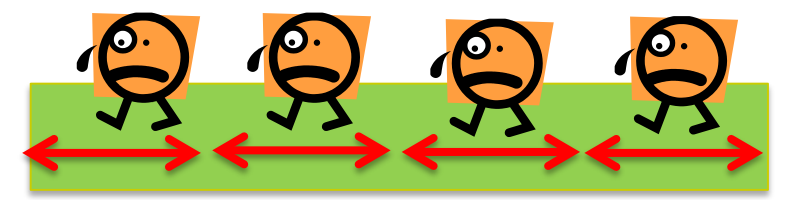

cf) mm, diffusion samples

- Task Parallelism:
	- Each thread does different tasks
		- Sometimes the number of tasks is unknown beforehand
		- Sometimes tasks are generated recursively

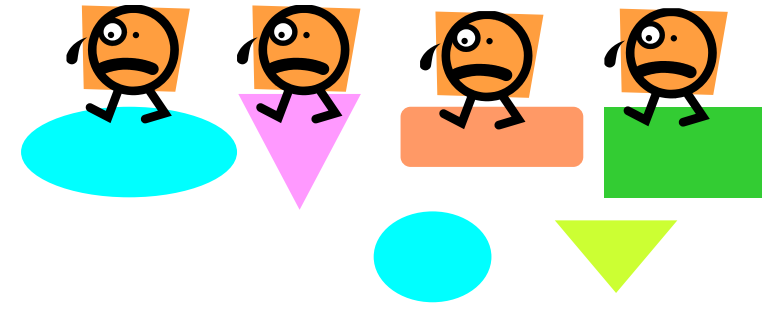

cf) fib, sort samples today

#### **Data Parallelism/Task Parallelism in OpenMP**

- #pragma omp for
	- Used for **data** parallelism (basically)
	- Number of tasks is known before starting for-loop
		- **for** ( $i = 0$ ;  $i < n$ ;  $i++$ )  $\ldots \rightarrow n$  tasks are divided among threads
- #pragma omp task
	- Used for task parallelism (basically)
	- Number of tasks may change during execution

※ You may write data parallel algorithm with "omp task" if you want, or vice versa

## **Relationship of OpenMP Syntaxes**

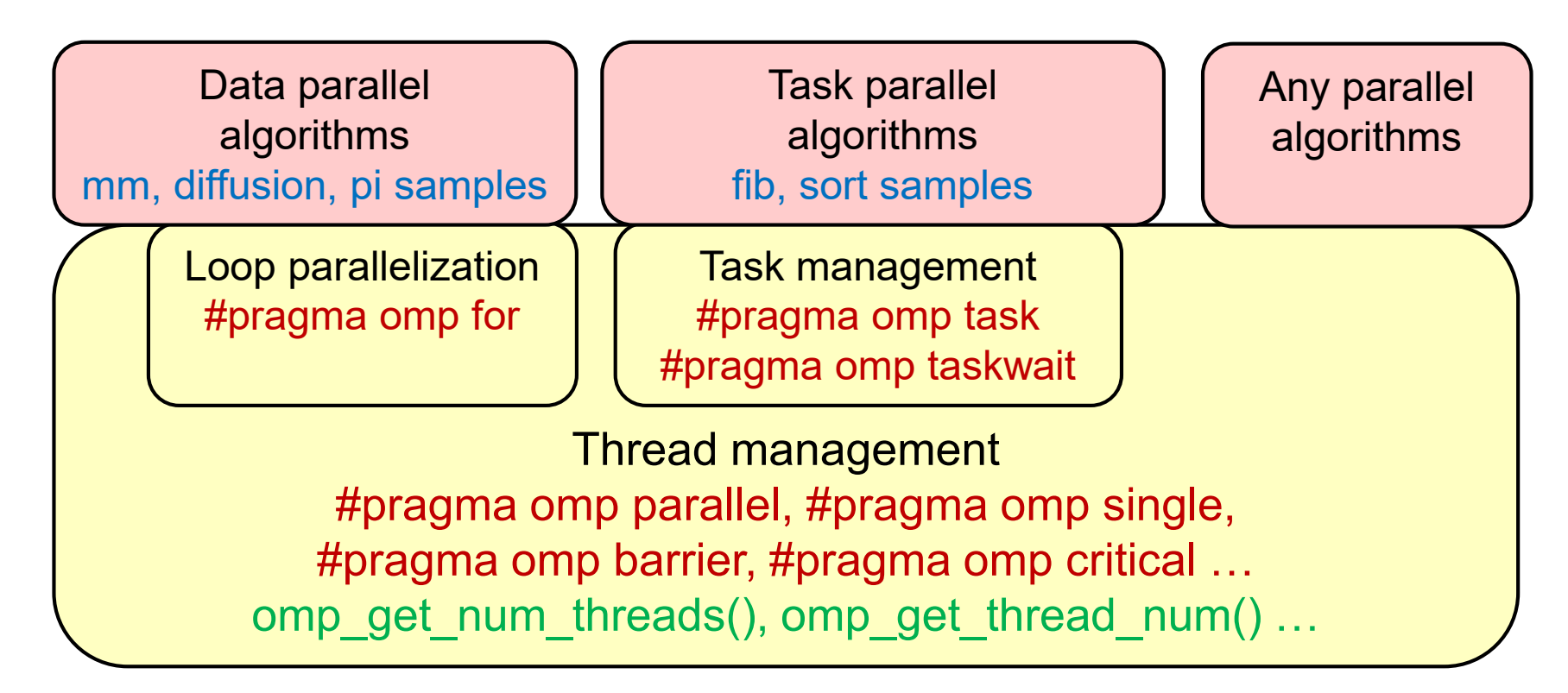

※ This grouping is different from that in OpenMP official web (openmp.org/specifications/)

## **task/taskwait Syntaxes**

See a sample at at /gs/hs1/tga-ppcomp/20/tasks-omp/

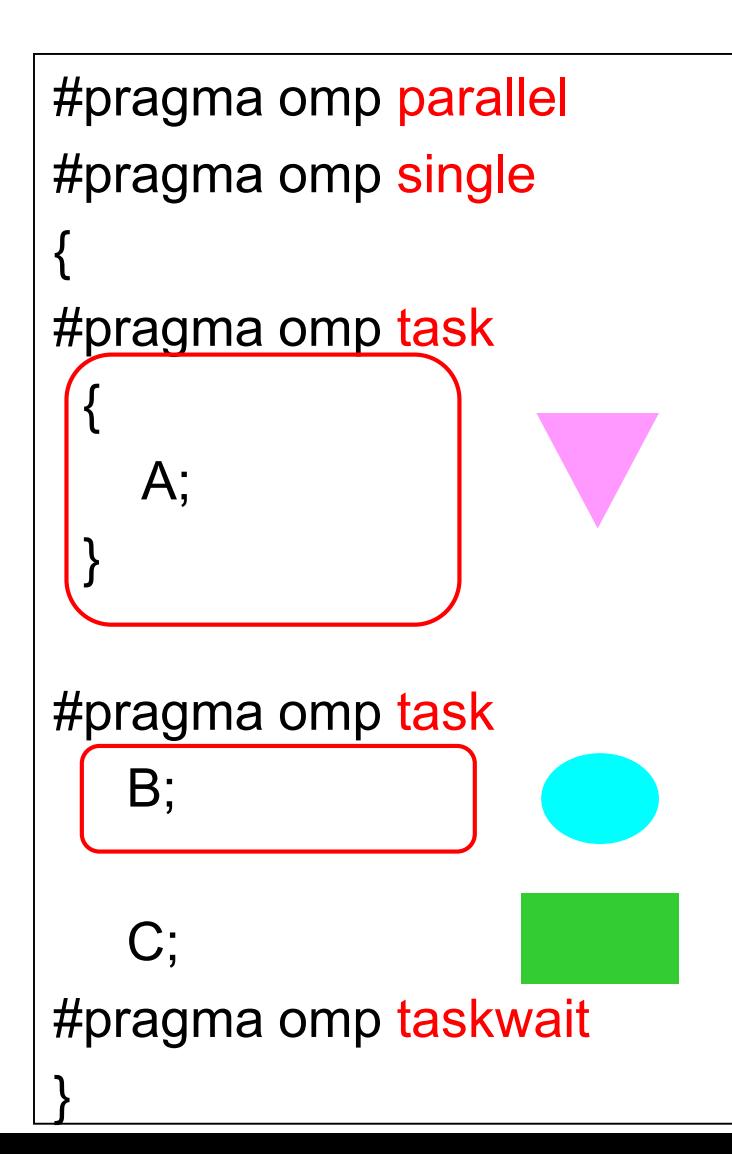

"task" syntax generates a task that executes the following block/sentence

- A task is executed by one of threads who is idle (has nothing to do)
- New tasks and the original task may be executed in parallel
- Recursive task generation is ok
	- A parent task generates children tasks, and one of generates grandchildren…

#### "taskwait" syntax waits end of all children tasks

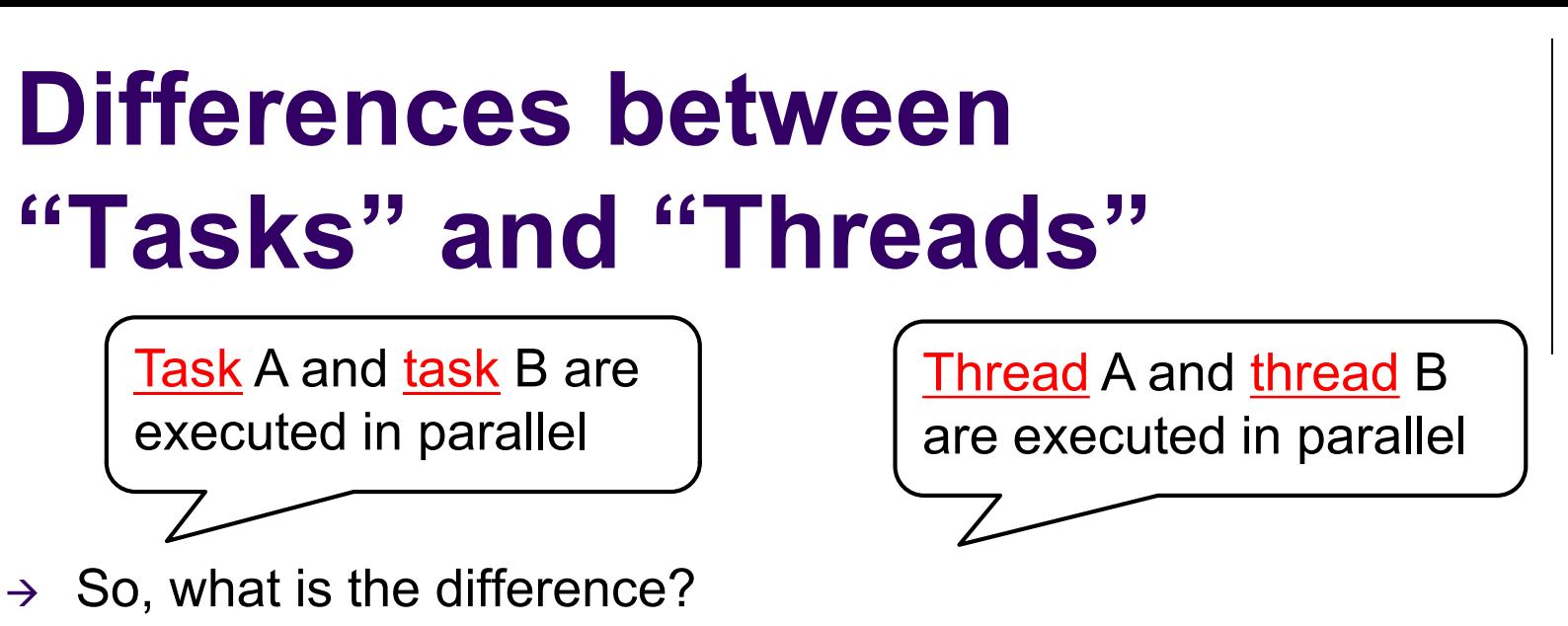

- Number of threads is (basically) constant during a parallel region
	- OMP\_NUM\_THREADS, usually no more than number of processor cores
- Number of tasks may be changed frequently
	- may be >>number of processor cores
- When a thread becomes idle, it takes one of tasks and executes it

$$
9999
$$
  $125$ 

## **Note on Using "task" Syntax**

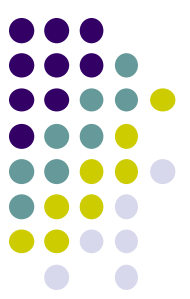

- In OpenMP, tasks are taken and executed by idle threads
- $\rightarrow$  We need to prepare idle threads before creating tasks

#pragma omp parallel #pragma omp single

{

}

 $\leftarrow$ Multiple threads start ←Only a single thread executes followings (other threads become idle)

: (task generations)

←Parallel region finishes

[Q] What if we omit "omp parallel" & "omp single"?  $\rightarrow$  There is 1 thread, which executes all tasks  $\rightarrow$  No speed up!  $\circledcirc$ 

[Q] What if we omit only "omp single"? → Every thread execute all tasks redundantly  $\rightarrow$  No speed up!  $\circledcirc$ 

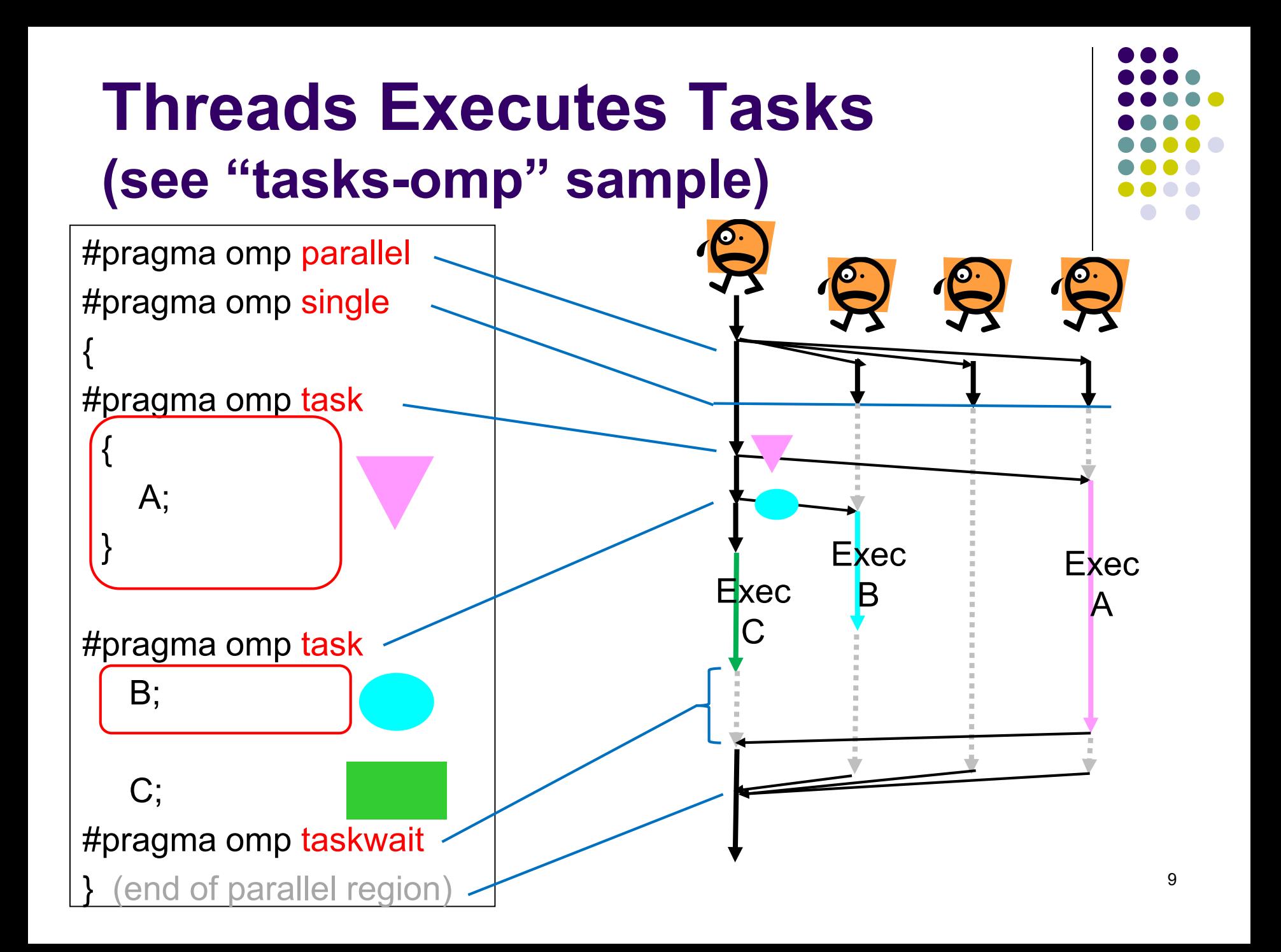

#### **Number of Tasks**

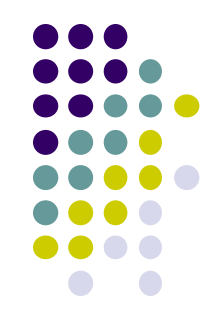

• In the tasks-omp sample, there are 3 tasks in the world  $\rightarrow$  No speed up with  $\geq$  4 threads

"Too less tasks are bad  $\otimes$ "

 To use threads (CPU cores) effectively, the number of tasks should be  $\geq$  OMP\_NUM\_THREADS

→ Next, we try a sample program with recursive function calls to generate plenty of tasks

### **"fib" Sample Program**

- Available at /gs/hs1/tga-ppcomp/20/fib/
- Calculates the Fibonacci number
	- $fib(n) = fib(n-1) + fib(n-2)$
	- $\bullet$  1, 1, 2, 3, 5, 8, 13...
- Execution: ./fib [n]
	- ./fib 40  $\rightarrow$  outputs 40<sup>th</sup> Fibonacci number
- Recursive function call is used
	- It uses an inefficient algorithm as a sample
- Computational complexity:  $O(fib(n)) = O(1.618<sup>n</sup>)$

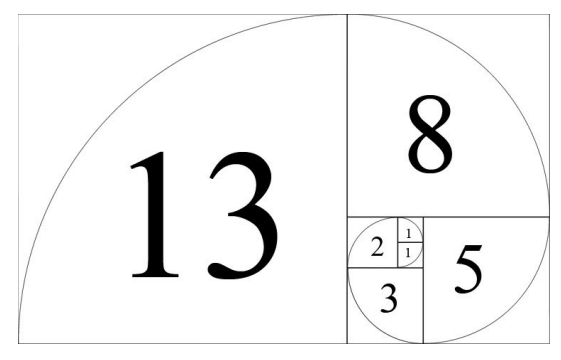

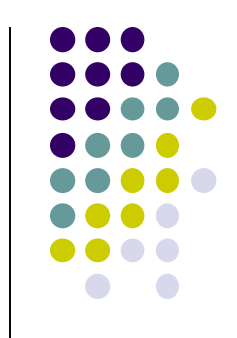

## **OpenMP Version of fib (version 1)**

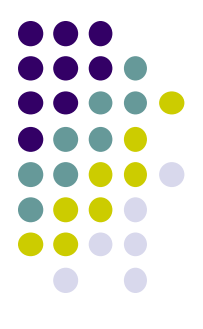

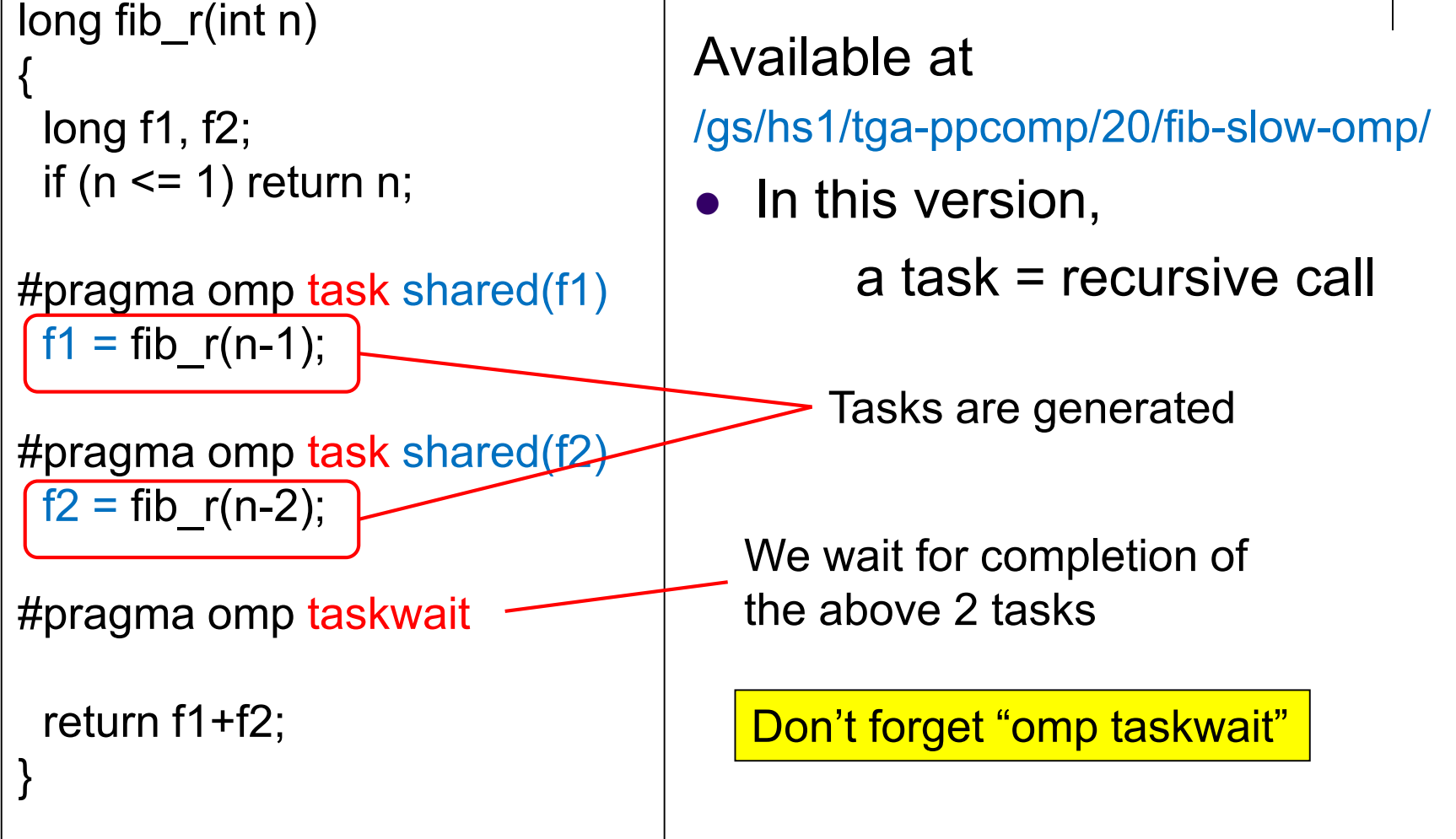

## **Note on omp parallel omp single**

- 
- We need "omp parallel & omp single" only once, but where?

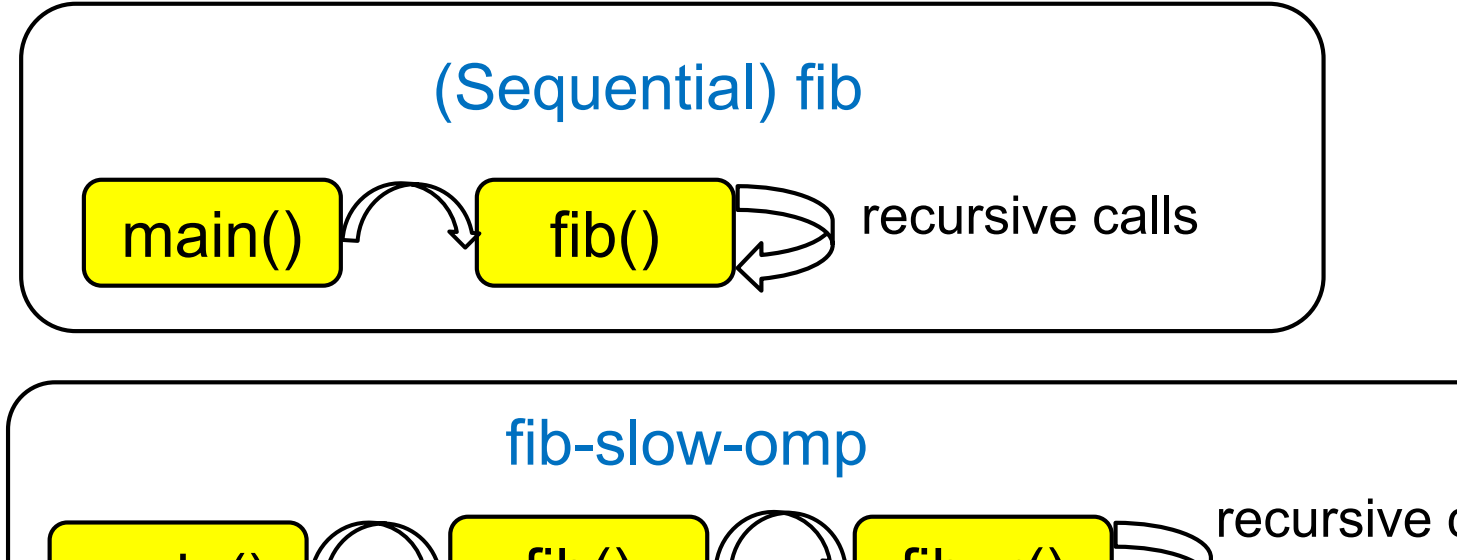

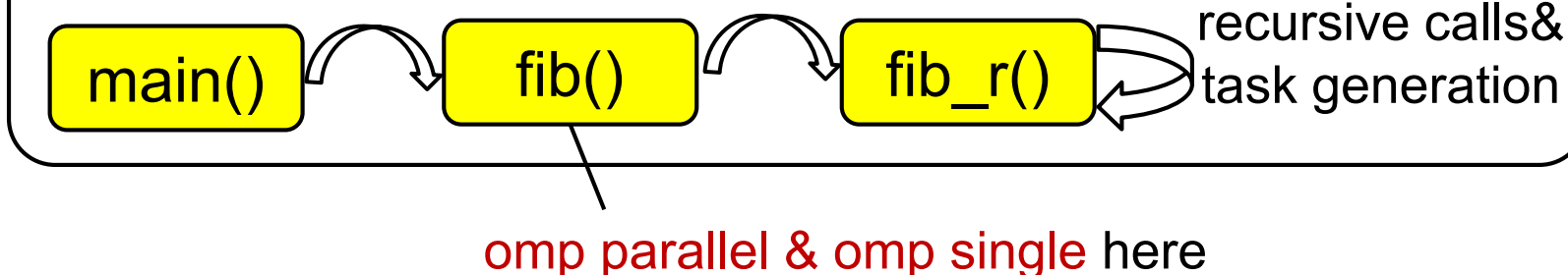

#### **Rules about Variables**

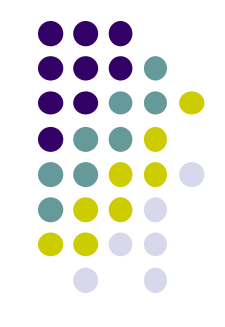

In default, *copies* of variables are created for each child task

- The value of "*n*" is brought from parent to a child task  $\rightarrow$  OK  $\odot$
- $\bullet$  But a child has a only copy  $\rightarrow$  update to "f1" or "f2" is not visible to parent. NG!  $\odot$

"shared(var)" option makes the variable "var" be shared between parent and the child

Using it, update to "f1" or "f2" is visible to parent

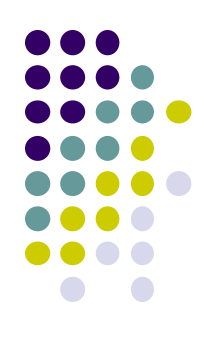

## **The First Version is Too Slow**

Execution time of ./fib 40

• On a TSUBAME3.0 node

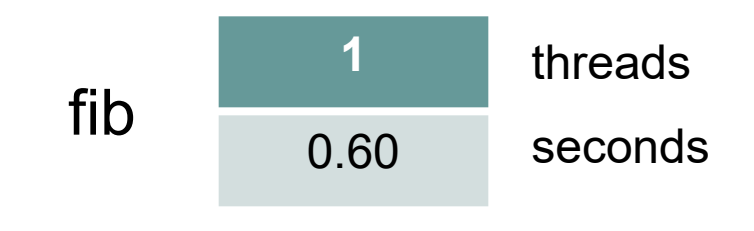

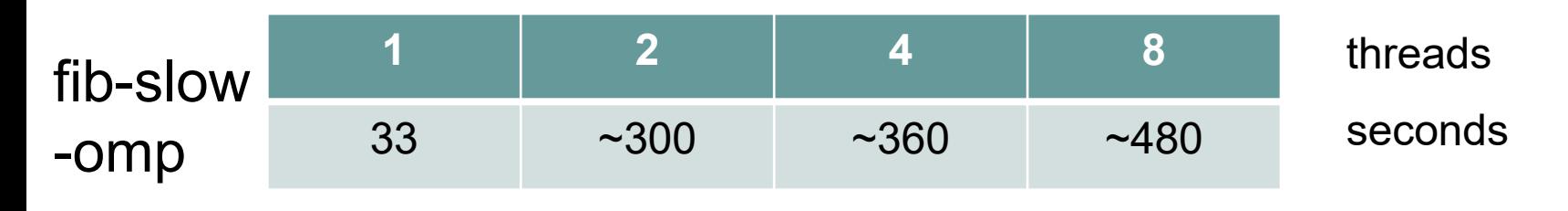

- OpenMP version is much slower than original fib
	- With 1 thread, 40x slower
- Also it is much slower with multi-threads
- $\rightarrow$  How can we improve?

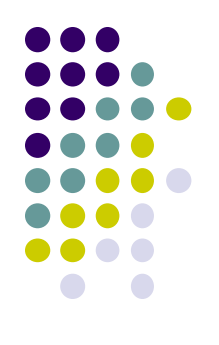

### **Pitfall in "task" Syntax**

• While OpenMP allows to generate many tasks, task generation cost is not negligible

Rough comparison:

Function call cost << Task generation cost

<< Thread generation cost

- In version 1, "./fib n" generates  $O(fib(n))$  tasks
- $\rightarrow$  Too much tasks are bad!
- How can we reduce the number of tasks?

# **OpenMP Version of fib (version 2)**

long fib\_r(int n)

}

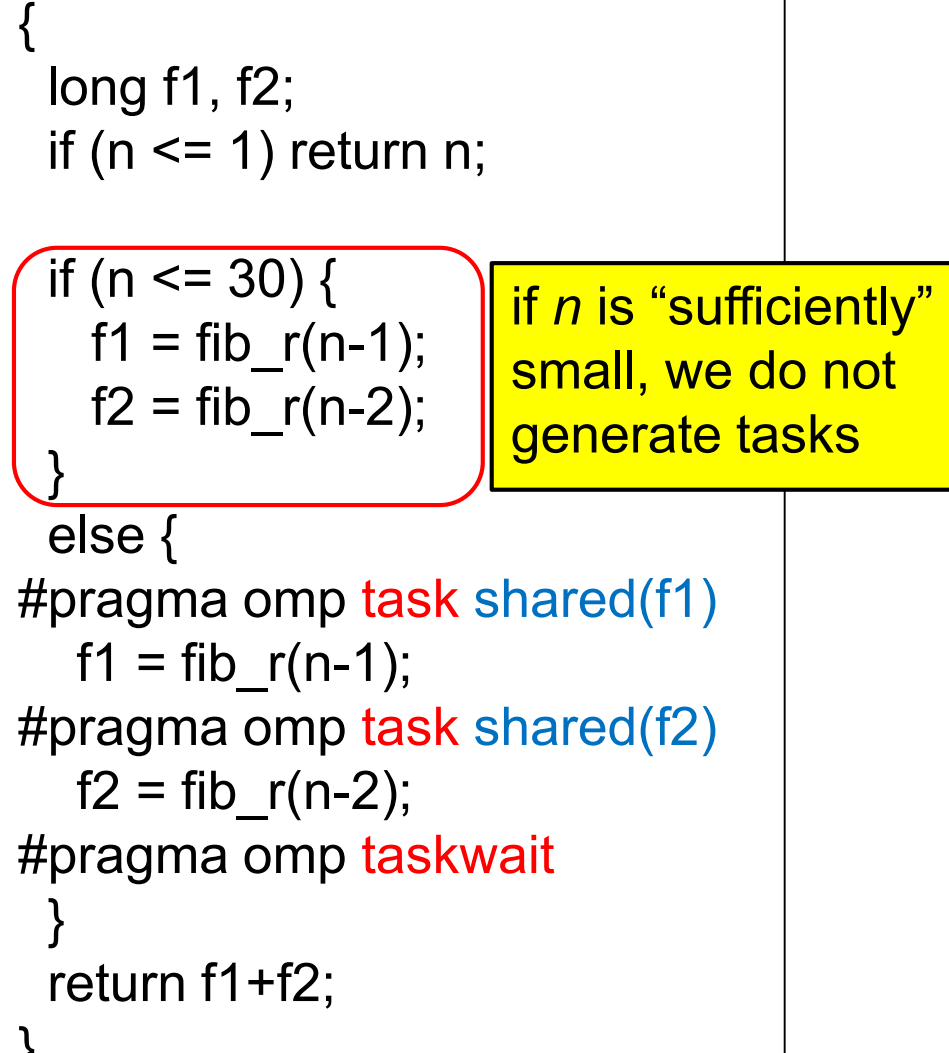

Available at /gs/hs1/tga-ppcomp/20/fib-omp/

To avoid generating too many tasks, we check n

- Changing threshold (=30) would affect performance
- **.** If n is large, we generate tasks
- **.** If n is small, we do not generate

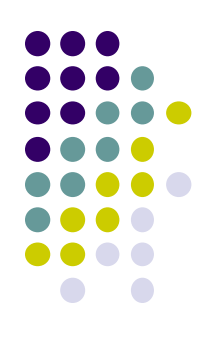

### **Performance of Version 2**

#### Execution time of ./fib 40

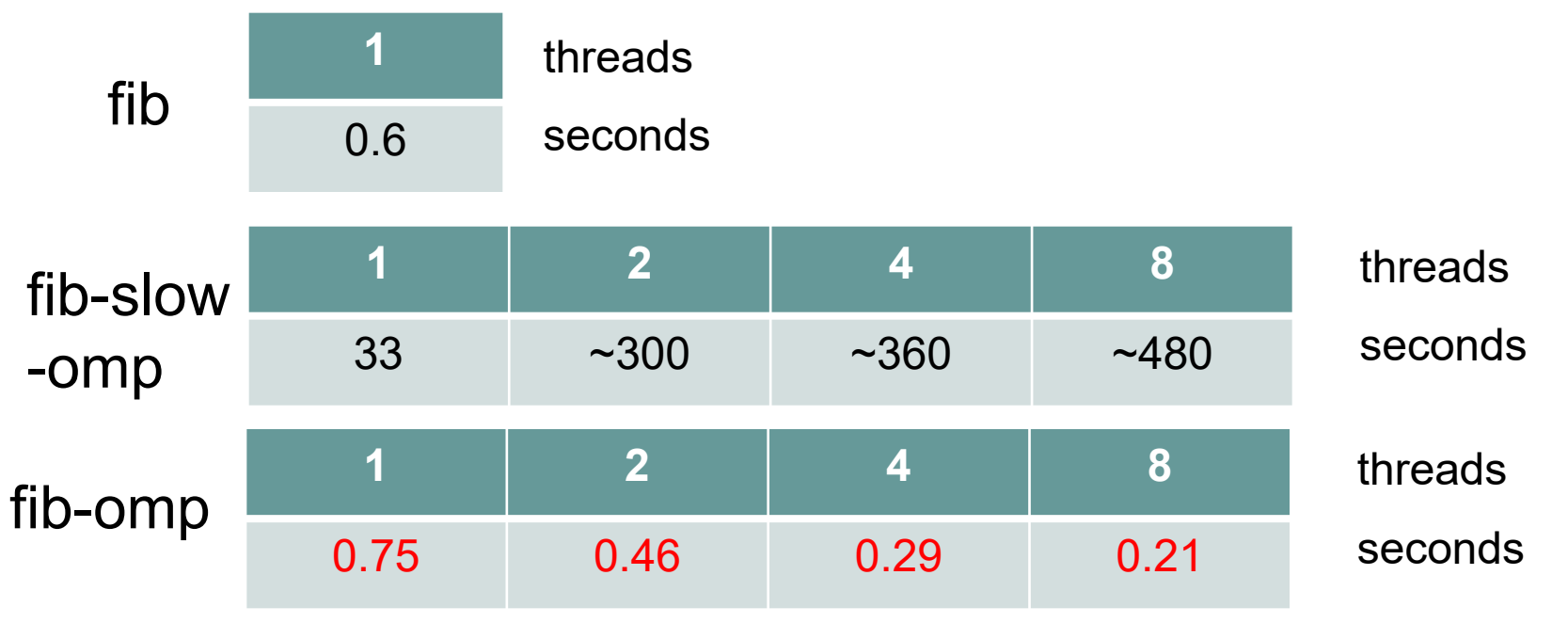

- Performance of Version 2 is largely improved and more stable
	- With 1 thread, still 25% slower than sequential fib
- $\rightarrow$  Restricting task generation is important for speed

#### **"sort" Sample Program Related to Assignment [O2]**

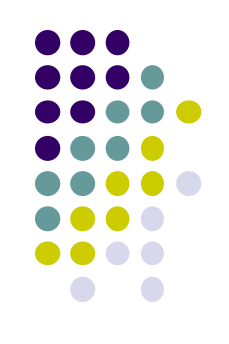

Available at /gs/hs1/tga-ppcomp/20/sort/

- Execution: ./sort [n]
- It sorts an array of length *n* by the quick sort algorithm
	- Array elements have double type
- Compute Complexity: O(n log n) on average
	- More efficient than  $O(n^2)$  algorithm such as bubble sort

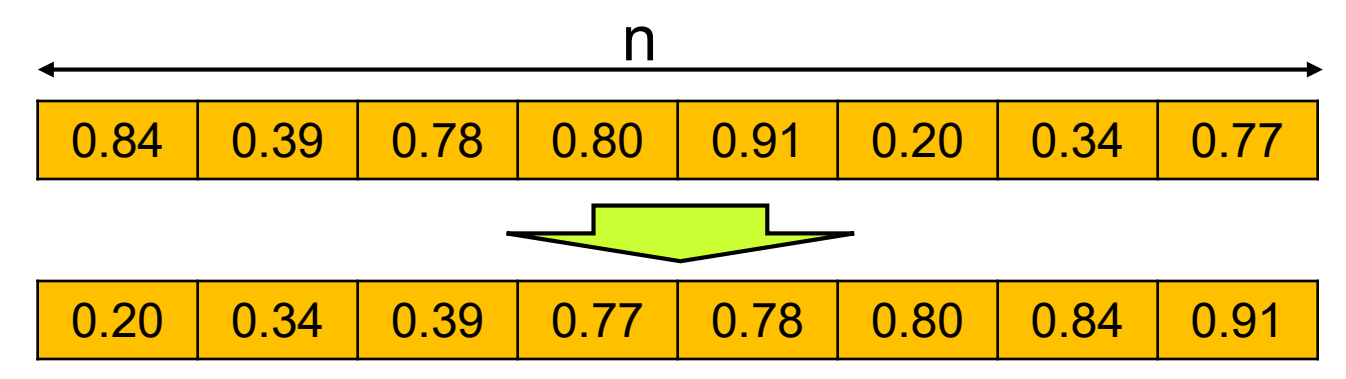

#### **Quick Sort**

- A recursive algorithm
	- Take a value, called "pivot" from the array
	- Partition array into two parts, "small" and "large"
	- "small" part and "large" part are sorted recursively

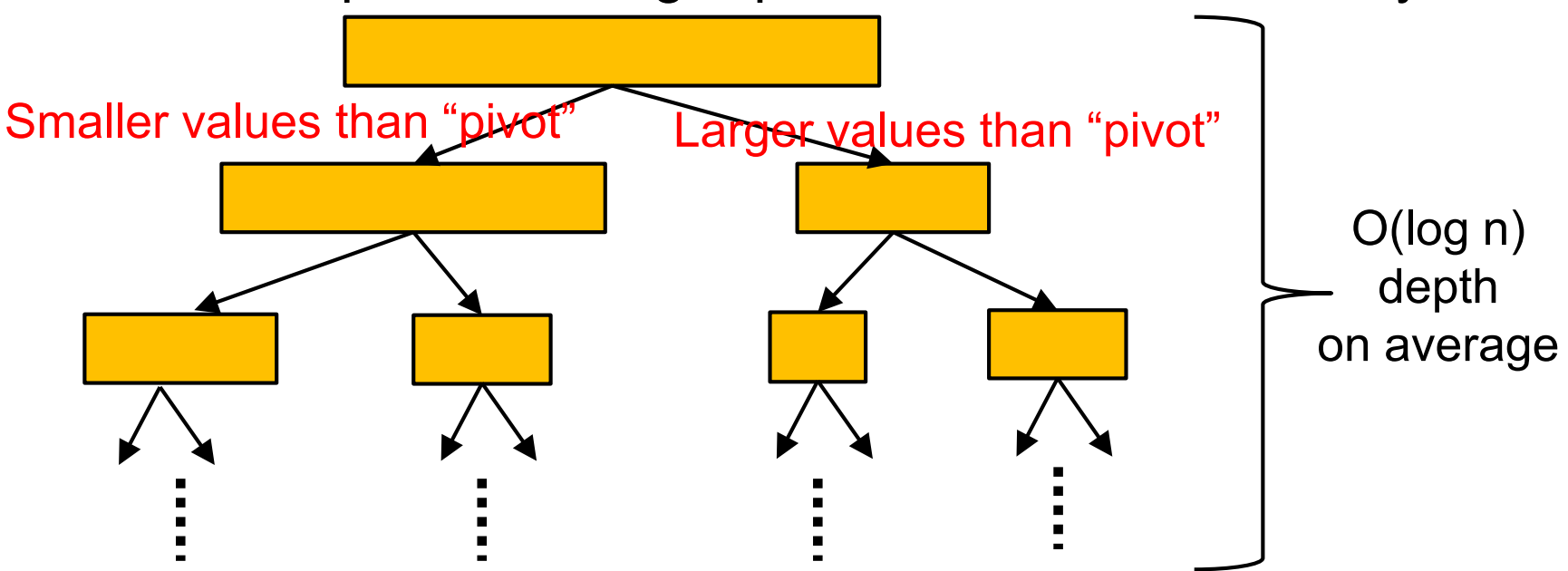

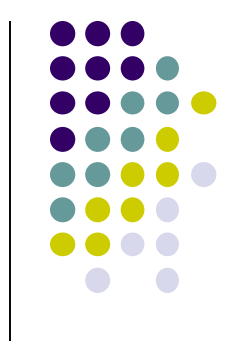

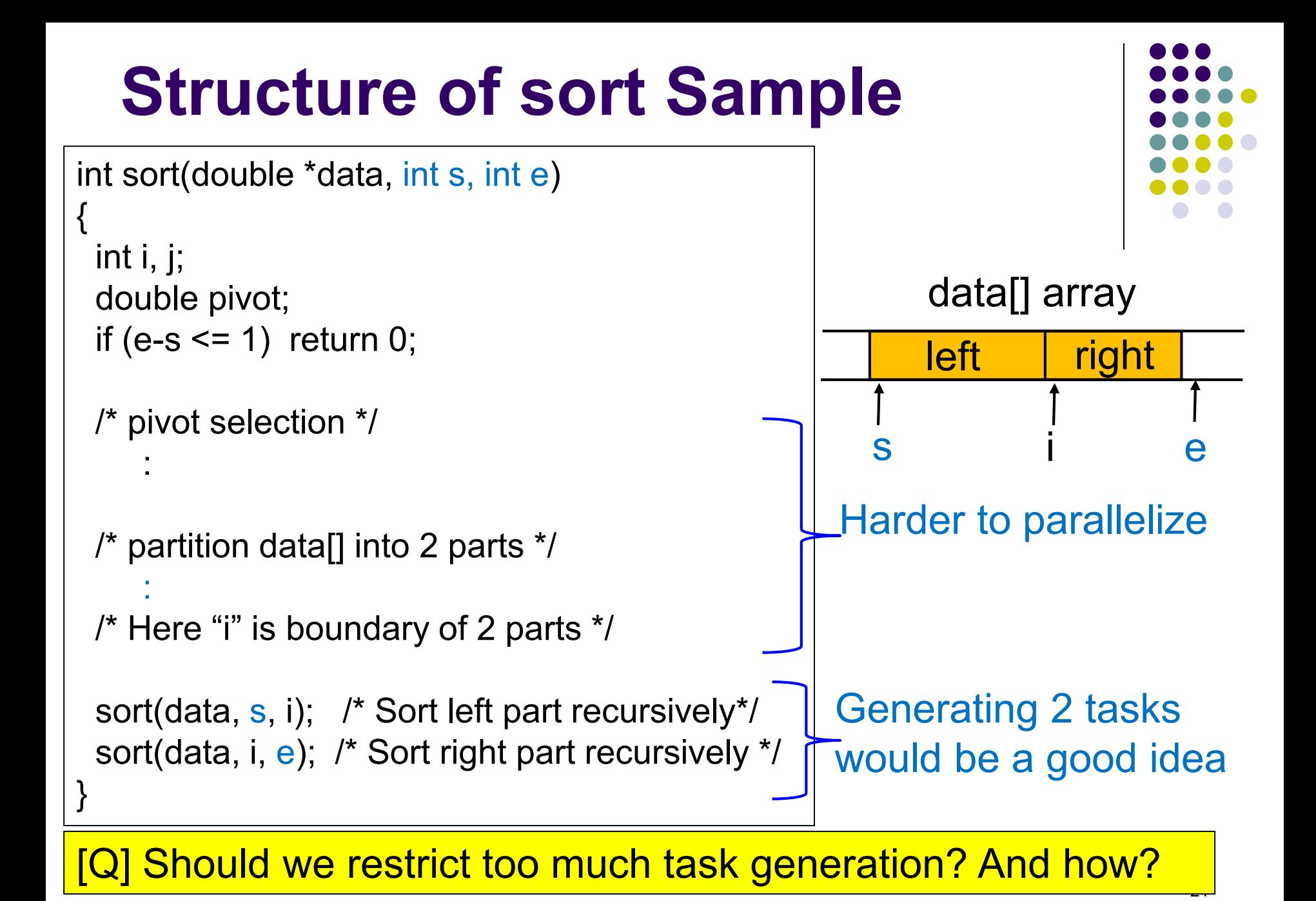

### **Is it Correct to Parallelize Recursive Calls in sort?**

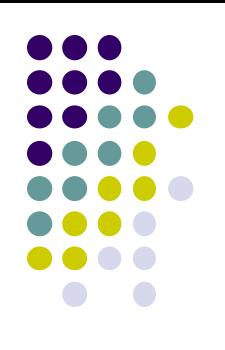

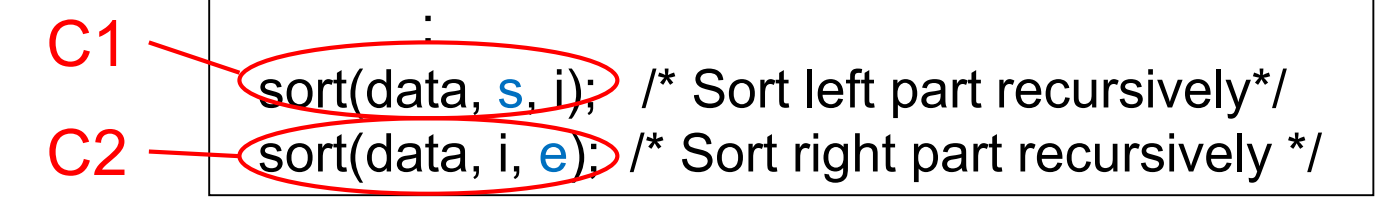

- Let us discuss why computations C1 and C2 can be parallelized
	- Analyze read-set R and write-set W of each

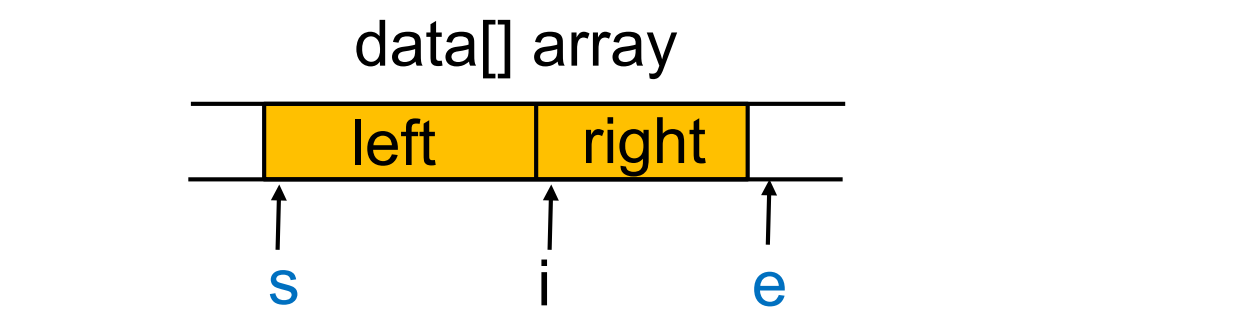

- $R(C1) = W(C1) = \{data[s], data[s+1], ... data[i-1]\}$ **Disjoint**
- $R(C2) = W(C2) = \{data[i], data[i+1], ... data[e-1]\}$  $\rightarrow$  independent!

22 *Even with recursive task generations, this discussion can be applied*

## **[Revisited] When We Can Use "omp for"**

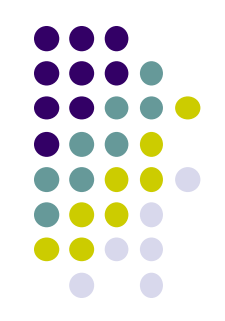

- Loops with some (complex) forms cannot be supported, unfortunately  $\odot$
- The target loop must be in the following form

#pragma omp for for (i =  $value$ ; i *op value*; *incr-part*) body

" $op$ ": <, >, <=, >=, etc.

"incr-part":  $i++$ ,  $i--$ ,  $i+=c$ ,  $i--c$ ,  $etc.$ 

OK 
$$
\circled{}
$$
: for  $(x = n; x >= 0; x==4)$ 

NG  $\odot$ : for (i = 0; <u>test(i)</u>; i++)

NG  $\odot$ : for (p = head; p != NULL; p = p->next)

23 *Instead, we can parallelize it with "task" syntax*

#### **Parallelize Irregular Loops with "task" Syntax**

• In list search, number of iterations cannot be known before execution  $\rightarrow$  we can use "task"

#pragma omp parallel #pragma omp single

```
{
    for (p = head; p != NULL;p = p->next) {
#pragma omp task
      [Do something with p]
    }
#pragma omp taskwait
  }
```
- A task for one list node
- = one OpenMP task

Note:

- The number of generated tasks = List length.
- $\rightarrow$  Task generation costs may be large

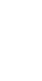

24

## **Assignments in OpenMP Part (Abstract)**

Choose one of [O1]—[O3], and submit a report Due date: June 4 (Thu)

[O1] Parallelize "diffusion" sample program by OpenMP. (/gs/hs1/tga-ppcomp/20/diffusion/ on TSUBAME) [O2] Parallelize "sort" sample program by OpenMP. (/gs/hs1/tga-ppcomp/20/sort/ on TSUBAME) [O3] (Freestyle) Parallelize *any* program by OpenMP.

For more detail, please see OpenMP (1) slides on May 14

#### **Next Class:**

- $\bullet$  OpenMP $(4)$ 
	- Mutual exclusion
	- Bottlenecks in parallel programs
	- Job submission on TSUBAME

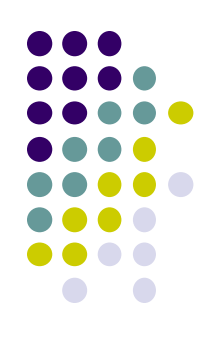